## **BÖLÜM 12**

## **STUDENT T DAĞILIMI**

'Student t dağılımı' ya da kısaca 't dağılımı'; normal dağılım ve Z dağılımının da içerisinde bulunduğu 'sürekli olasılık dağılımları' ailesinde yer alan dağılımlardan bir diğeridir. T dağılımı, Wiiliam Sealy Gosset'in 1908 yılında Biometrika dergisinde 'Student' takma adıyla yayımladığı makalesinde tanımladığı bir hipotetik dağılımdır.

T dağılımı, pratikte, Z puanları üzerinde bir düzeltme ile elde edilen t puanlarının dağılımıdır. Bilindiği gibi Z puanları, evren ortalaması ve evren standart sapmasına göre tanımlanmaktadır:

$$
z = \frac{x - \mu}{\sigma}
$$

Yine bilindiği gibi evren ve örneklem standart sapması farklı formüllerle ve farklı şekillerde hesaplanmaktadır. Bu farklılık, gözlem sayıları ile ilişkilidir. Gözlem sayısı arttıkça yani örneklem büyüklüğü evrene yaklaştıkça, örneklem değerleri yani istatistikler, evren değerlere yani parametrelere yaklaşmaktadır. Diğer bir deyişle küçük örneklemlerde yapılan kestirimlerin evren değerlerden yani parametrelerden farklılaşma olasılığı daha yüksektir. Bu nedenle örneklem üzerinde ve özellikle küçük örneklemler üzerinde yapılan kestirimlerde, daha 'sağlam' kestirimler elde edilmesi için istatistiksel düzeltmeler yapılır. Örneklem standart sapmasının hesaplanmasında (n-1)'e bölme bu tür bir düzeltmedir.

İşte Gosset, Z dağılımının temelde bir evren dağılımı olduğu, bu dağılımın küçük örneklemlerde kullanılabilmesi için bir düzeltme yapılması gerektiği fikrinden hareketle 'Student t Dağılımı' olarak bilinen dağılımı geliştirmiştir. Bu düzeltmeyi, Z dağılımının olasılık yoğunluk fonksiyonundan hareketle geliştirdiği t dağılımına özgü bir olasılık yoğunluk fonksiyonu tanımlayarak göstermiştir. Buna göre t dağılımının olasılık yoğunluk fonksiyonu aşağıdaki gibidir:

$$
f(t)=\frac{\Gamma(\frac{\nu+1}{2})}{\sqrt{\nu\pi}\,\Gamma(\frac{\nu}{2})}\left(1+\frac{t^2}{\nu}\right)^{-\frac{\nu+1}{2}}
$$

Bu formüldeki V sembolü serbestlik derecesini, gama ( $\Gamma$ ) sembolü ise serbestlik derecesine bağlı özel bir gama fonksiyonunu göstermektedir. Formüle dikkat edilirse t dağılımını belirleyen temel istatistiği serbestlik derecesi olduğu görülmektedir.

Bu noktada 'küçük örneklem' ile ne kastedildiğinin açıklanması gerekmektedir. Önceki bölümlerde açıklandığı gibi sürekli özelliklere ve sürekli değişkenlere yönelik 'zengin örneklem' sınır 20 ya da 30'dur. Yani 20'den az verinin bulunduğu gözlemler, sürekli bir özelliğin açıklanması ya da sürekli bir değişkene yönelik ortalama, standart sapma gibi istatistiklerin hesaplanmasında yeterli değildir. Student T dağılımı ile belirlenen çerçevede 'küçük örneklem (small sample)', 120 ve altında gözlem birimi içeren örneklemdir. 120'nin üzerinde gözlem birimi bulunan örneklemler 'büyük örneklem (large sample)' olarak isimlendirilmektedir. O halde T dağılımı, küçük örneklemlerde yani 120'nin altında veri elde edildiği durumlarda Z dağılımına göre daha titiz ve 'sağlam' kestirimler veren Z dağılımından geliştirilmiş özel bir dağılımdır.

T dağılımının şekli, normal dağılım eğrisinin şekli ile benzerdir. Normal dağılım eğrisinden farklı olarak t dağılımın şeklini belirleyen; evren ortalaması ve serbestlik derecesidir. 'V' ya da 'sd' sembolleriyle gösterilen serbestlik derecesi, tek örneklemlerde örneklem büyüklüğünün 1 eksiği yani (n-1), iki örneklem söz konusu olduğunda örneklem büyüklüklerinin toplamının 2 eksiği yani  $(n_1+n_2-1)'$ dir. Örneklem sayısı arttıkça serbestlik derecesi benzer şekilde hesaplanır. Serbestlik derecesi arttıkça, t dağılımı, daha sivri bir eğri gösterir.

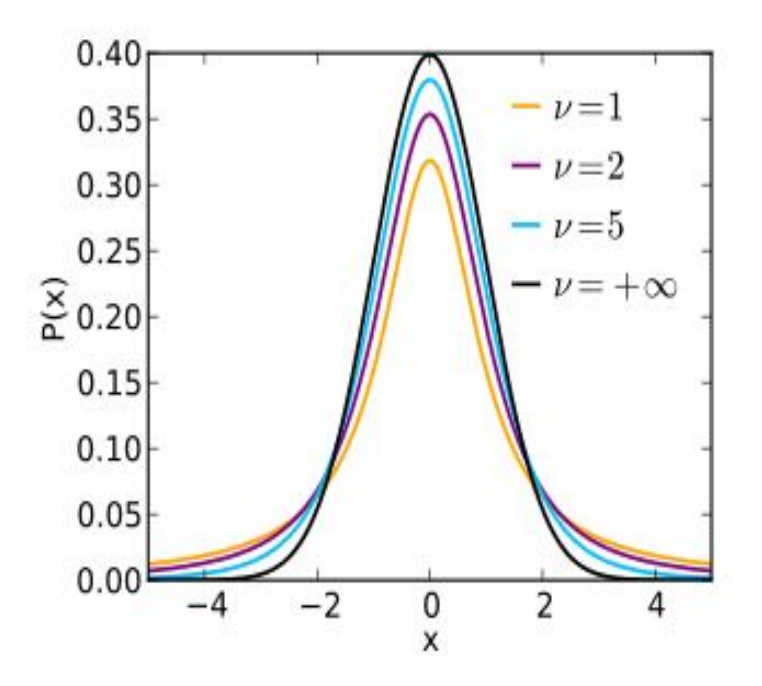

**Şekil 1.** Serbestlik Derecesine Göre Student T Dağılımları

T dağılımı ve t değerleri, pratikte, küçük örneklemlerde ve evren varyansının bilinmediği durumlarda, ortalamalar arası farkların test edilmesine yönelik hipotez testlerinde, karar kuralının belirlenmesi ve kararın verilmesi aşamalarında dikkate alınan kritik değerlerin belirlenmesinde kullanılır.

Gosset'in Z dağılımı üzerinde yaptığı düzeltme, evren varyansının bilinmediği durumlarda da hipotetik dağılımın oluşturulmasını ve olasılık kestirimlerinin yapılmasını mümkün kılmaktadır. Evren varyansının bilinmediği durumlarda örneklem varyansı, örneklem büyüklüğü ne bağlı olarak evren varyansı yerine kullanılabilmektedir. Gosset bu yaklaşımıyla aslında evren varyansı ve örneklem varyansı arasındaki ilişkiyi tanımlamıştır. Buna göre evren varyansı ile örneklem varyansı arasında aşağıdaki gibi bir ilişki vardır:

$$
\sigma = \frac{s}{\sqrt{n}}
$$

Bu değer Z puanı formülünde yerine yazıldığında örneklem ortalaması ile evren ortalamasını karşılaştırmak için kullanılan t istatistiği aşağıdaki gibi elde edilmektedir:

$$
t = \frac{\bar{x} - \mu}{s/\sqrt{n}}
$$

Yukarıda verilen açıklamalar doğrultusunda student t dağılımının iki özel durumda, ortalamaların karşılaştırılması gibi istatistiksel işlemlerde kullanıldığı söylenebilir:

- 1. Küçük örneklemlere yönelik kestirimler yapıldığında.
- 2. Evren varyansının bilinmediği durumlarda.

Örneğin örneklemden elde edilen ortalama ile evren ortalamasının örtüşme olasılığı, 't testi' olarak bilinen ve student t dağılımına dayalı istatistiksel test ile kestirilebilmektedir. Bir başka örnek olarak 120'den az gözlem birimi söz konusu olduğunda, örneğin 60 öğrencinin not ortalamaları öğrencilerin cinsiyetlerine göre karşılaştırılmak ve manidar bir fark bulunup bulunmadığı test edilmek istendiğinde yine 't testi' kullanılabilmektedir.

Verilen örneklerde olduğu gibi ortalamaların karşılaştırılmasında 't testi' kullanılması durumunda, kritik t değerlerinin belirlenmesi gerekmektedir. Kritik t değerleri, Z değerleri tablosu gibi bu amaçla hazırlanmış bir 't değerleri tablosu' kullanılarak belirlenebilmektedir. 'T değerleri tablosu' sonda Tablo 1 olarak verilmiştir.

Tablo 1'deki değerleri okuyabilmek ve kullanabilmek için bazı bilgilerin verilmesi gerekir. Öncelikle kritik değerin, Z tablosunda olduğu gibi eğri altında kalan alanın olasılık değeri olmadığı bilinmelidir. T kritik değeri, yatay eksendeki bir noktadır.

Tabloda ilgili t kritik değerini belirlemek için ilk sütunda serbestlik derecesi seçilir. Dikkat edilirse serbestlik dereceleri 120'ye kadar aralıklı olarak verilmektedir. 120'den sonra tabloda yer alan kritik değerler sabitlenmektedir. Bu durum, t dağılımın küçük örneklemlere yönelik bir dağılım olduğunu ve küçük örneklemin 120 ve altındaki gözlem birimlerinden oluşan örneklem olduğunu desteklemektedir. Büyük örneklemlerde t değerleri, Z değerleri ile örtüşmektedir.

Tablonun ilk satırında ise hipotez testinde kurulan hipotezin tek yönlü ya da çift yönlü olmasına ve hipotezde dikkate alınan olasılık yüzdesi ya da manidarlık düzeyine göre ilgili hücre seçilir. Satır ve sütunda seçilen hücrelerin kesiştiği hücredeki değer, hipotez testinde dikkate alınacak kritik t değerini verir. Buna göre kritik t değerinin belirlenmesinde takip edilecek işlem adımları aşağıda verilmiştir:

- 1. Örneklem büyüklüğüne ve sayısına bağlı olarak serbestlik derecesinin belirlenmesi.
- 2. Hipotezin tekyönlü ya da çift yönlü kurulduğunun belirlenmesi.
- 3. Manidarlık düzeyi ya da olasılık düzeyinin belirlenmesi
- 4. Kritik t değerleri tablosunda ilgili satır ve sütunun belirlenmesi
- 5. Kritik t değerleri tablosunda ilgili satır ve sütunun kesiştiği hücredeki değerin kritik t değeri olarak belirlenmesi.

Yukarıda açıklandığı gibi t dağılımı, daha ileri düzey istatistiksel işlemlerde ve özellikle çıkarımsal istatistik ile ilgili konularda ele alınacak ve kullanılacaktır. Bununla birlikte bu bölümdeki açıklamalar kapsamında t dağılımının kritik noktaların belirlenmesinde kullanımı aşağıda iki örnek üzerinde gösterilmiştir.

## **ÖRNEK 1**

Bir okuldaki 9. sınıf öğrencilerinin akademik başarı notlarının ortalaması µ=70 olarak hesaplanmıştır ve akademik başarı notları normal dağılım göstermektedir. Bu okulun 9A şubesindeki 25 öğrencinin akademik başarı notlarının ortalaması  $\bar{x}$ =75 ve standart sapması  $\sigma$ =4 olarak hesaplanmıştır. Bu sınıftaki öğrencilerin notları da normal dağılım göstermektedir. Okul genel ortalaması ile sınıf ortalaması arasında manidar bir fark olup olmadığı, bir istatistiksel hipotez testi ile test edilmek istenmektedir.

**a)** Hipotez aşağıdaki gibi kurulursa, kritik t değerini belirleyelim.

H0: Okul ortalaması ile sınıf ortalaması arasında 0,05 düzeyinde (yada %95 olasılıkla) manidar bir fark yoktur.

Hipoteze dikkat edilirse, manidarlık düzeyi %95'tir ve çift yönlü bir hipotezdir. Ayrıca serbestlik derecesi, tek bir örneklem olduğu için sınıf büyüklüğünün 1 eksiği yani 25-1=24 olarak belirlenir.

Buna göre kritik t değerleri tablosunda satırda 24 ve sütunda 'çift yönlü' satırının %95 değerinin bulunduğu 7. sütunun kesişimine bakılır. Kesişimde yer alan kritik t değeri 2,064'tür.

O halde bu hipotez testinde dikkate alınacak t kritik değeri 2,064 olarak belirlenir.

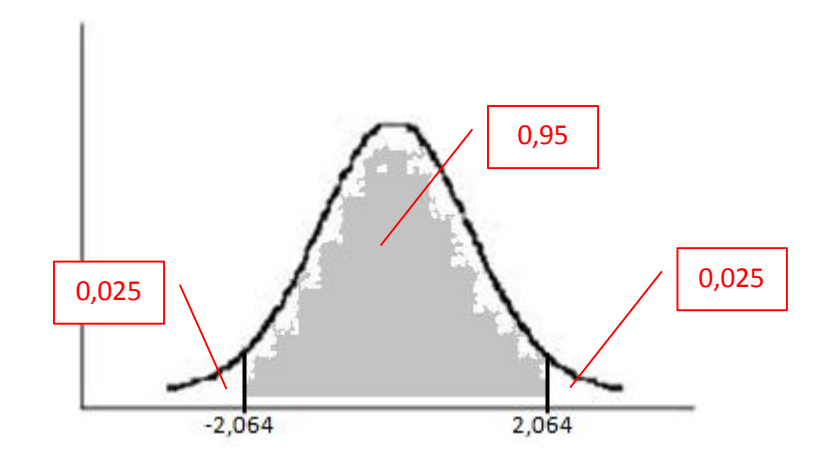

**b)** Hipotez aşağıdaki gibi kurulursa, kritik t değerini belirleyelim.

H<sub>0</sub>: Okul ortalaması ile sınıf ortalaması arasında 0,10 düzeyinde (yada %90 olasılıkla), sınıf ortalaması lehine manidar bir fark yoktur.

Bu hipotez 'sınıf ortalaması okul ortalamasından yüksek değildir' şeklindeki önermeyi test etmeye yöneliktir.

Hipoteze dikkat edilirse, manidarlık düzeyi %90'tdır ve tek yönlü bir hipotezdir. Ayrıca serbestlik derecesi, tek bir örneklem olduğu için sınıf büyüklüğünün 1 eksiği yani 25-1=24 olarak belirlenir.

Buna göre kritik t değerleri tablosunda satırda 24 ve sütunda 'tek yönlü' satırının %90 değerinin bulunduğu 5. sütunun kesişimine bakılır. Kesişimde yer alan kritik t değeri 1,318'dir.

O halde bu hipotez testinde dikkate alınacak t kritik değeri 1,318 olarak belirlenir.

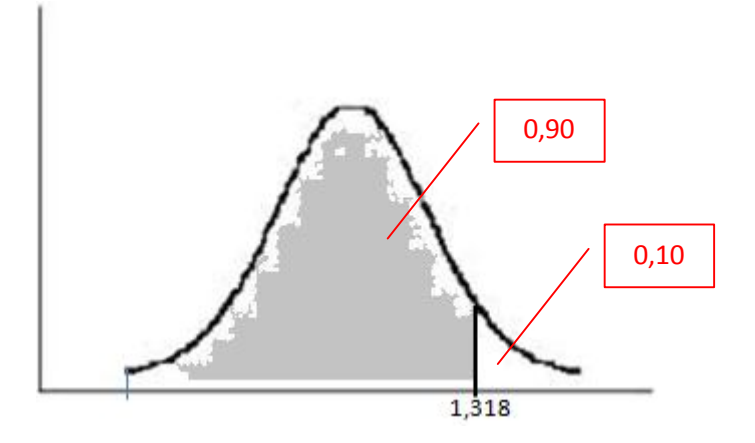

## **ÖRNEK 2**

Bir sınıftaki kız ve erkek öğrencilerin yazılı notlarının ortalamaları arasındaki farkın manidar olup olmadığı test edilmek istenmektedir. Bu sınıfta 15 kız öğrenci, 18 erkek öğrenci bulunmaktadır.

**a)** Hipotez aşağıdaki gibi kurulursa, kritik t değerini belirleyelim.

H0: Kız öğrencilerin ortalaması ile erkek öğrencilerin ortalaması arasında 0,01 düzeyinde (ya da %99 olasılıkla) manidar bir fark yoktur.

Hipoteze dikkat edilirse, manidarlık düzeyi %99'dur ve çift yönlü bir hipotezdir. Ayrıca serbestlik derecesi, iki ayrı örneklem olduğu için 15+18-2=31 olarak belirlenir.

Buna göre kritik t değerleri tablosunda satırda 31 (31 olmadığı için en yakın 30) ve sütunda 'çift yönlü' satırının %99 değerinin bulunduğu 9. sütunun kesişimine bakılır. Kesişimde yer alan kritik t değeri 2,750'dir.

O halde bu hipotez testinde dikkate alınacak t kritik değeri 2,750 olarak belirlenir.

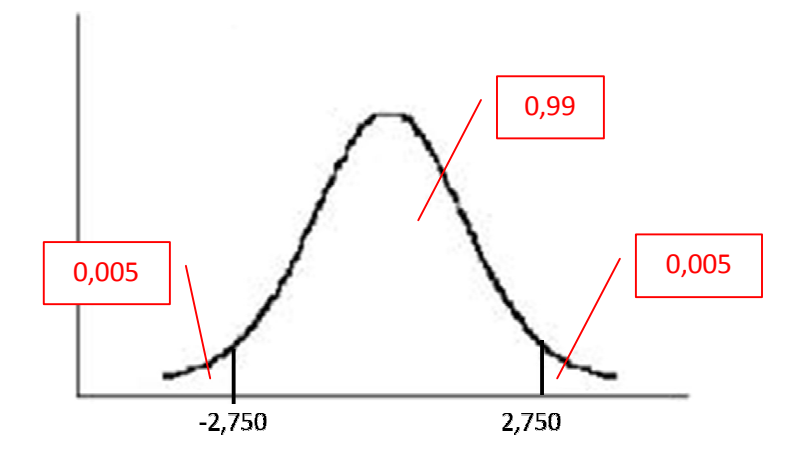

**b)** Hipotez aşağıdaki gibi kurulursa, kritik t değerini belirleyelim.

H<sub>0</sub>: Kız öğrencilerin ortalaması ile erkek öğrencilerin ortalaması arasında 0,01 düzeyinde (ya da %99 olasılıkla), kızlar lehine manidar bir fark yoktur.

Bu hipotez 'kız öğrencilerin ortalaması,erkek öğrencilerin ortalamasından yüksek değildir' şeklinde ifade edilebilecek önermeyi test etmektedir.

Hipoteze dikkat edilirse, manidarlık düzeyi %99'dur ve tek yönlü bir hipotezdir. Ayrıca serbestlik derecesi, iki ayrı örneklem olduğu için 15+18-2=31 olarak belirlenir.

Buna göre kritik t değerleri tablosunda satırda 31 (31 olmadığı için en yakın 30) ve sütunda 'tek yönlü' satırının %99 değerinin bulunduğu 8. sütunun kesişimine bakılır. Kesişimde yer alan kritik t değeri 2,457'dir.

O halde bu hipotez testinde dikkate alınacak t kritik değeri 2,457 olarak belirlenir.

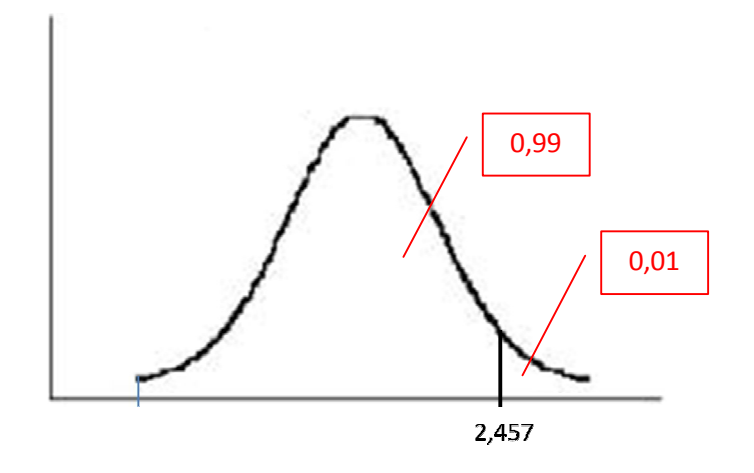

| Tek Yönlü  | 75%   | 80%                                                                                                    | 85%             | 90%                   | 95%                       | 97.5%       | 99%               | 99.5% | 99.75% | 99.9% | 99.95% |
|------------|-------|----------------------------------------------------------------------------------------------------|-----------------|-----------------------|---------------------------|-------------|-------------------|-------|--------|-------|--------|
| Çift Yönlü | 50%   | 60%                                                                                                    | 70%             | 80%                   | 90%                       | 95%         | 98%               | 99%   | 99.5%  | 99.8% | 99.9%  |
| 1          | 1.000 | 1.376 1.963                                                                                                   |                 | 3.078                 | 6.314                     | 12.71       | 31.82 63.66       |       | 127.3  | 318.3 | 636.6  |
| 2          | 0.816 | $ 1.061 $   1.386                                                                                             |                 | 1.886                 | 2.920                     | 4.303       | $6.965$ 9.925     |       | 14.09  | 22.33 | 31.60  |
| 3          |       | $0.765$ $ 0.978 1.250$                                                                                        |                 | 1.638                 | $2.353$ 3.182             |             | 4.541 5.841       |       | 7.453  | 10.21 | 12.92  |
| 4          |       | 0.741   0.941   1.190                                                                                         |                 | 1.533                 | $2.132$ 2.776             |             | 3.747             | 4.604 | 5.598  | 7.173 | 8.610  |
| 5          |       | 0.727   0.920   1.156                                                                                         |                 |                       | $ 1.476 $ 2.015 $ 2.571 $ |             | 3.365 4.032       |       | 4.773  | 5.893 | 6.869  |
| 6          |       | 0.718 0.906 1.134                                                                                             |                 | 1.440                 | $1.943$ 2.447             |             | $3.143$ 3.707     |       | 4.317  | 5.208 | 5.959  |
| 7          |       | l0.711 ll0.896 ll1.119                                                                                        |                 | 1.415                 | 1.895                     | 2.365       | 2.998 3.499       |       | 4.029  | 4.785 | 5.408  |
| 8          | 0.706 | $0.889$   1.108                                                                                               |                 | 1.397                 |                           | 1.860 2.306 | 2.896   3.355     |       | 3.833  | 4.501 | 5.041  |
| 9          |       | 0.703   0.883   1.100                                                                                         |                 | 1.383                 | $1.833$ 2.262             |             | 2.821 3.250       |       | 3.690  | 4.297 | 4.781  |
| 10         | 0.700 | 0.879                                                                                                    | 1.093           | 1.372                 | $1.812$ 2.228             |             | 2.764 3.169       |       | 3.581  | 4.144 | 4.587  |
| 11         |       | 0.697   0.876   1.088                                                                                         |                 | 1.363                 | $1.796$ 2.201             |             | $\ 2.718\ 3.106$  |       | 3.497  | 4.025 | 4.437  |
| 12         | 0.695 | $ 0.873 $ $ 1.083 $                                                                                           |                 | 1.356                 | $1.782$ 2.179             |             | 2.681 3.055       |       | 3.428  | 3.930 | 4.318  |
| 13         |       | $0.694$ 0.870 1.079                                                                                           |                 | 1.350                 | 1.771                     | 2.160       | $\ 2.650\ 3.012$  |       | 3.372  | 3.852 | 4.221  |
| 14         |       | $0.692$ $0.868$ $1.076$ $1.345$                                                                               |                 |                       | $1.761$ 2.145             |             | 2.624 2.977       |       | 3.326  | 3.787 | 4.140  |
| 15         |       | 0.691   0.866   1.074                                                                                         |                 | 1.341                 | 1.753                     | 2.131       | $2.602$ $  2.947$ |       | 3.286  | 3.733 | 4.073  |
| 16         | 0.690 | $0.865$   1.071                                                                                               |                 | 1.337                 | 1.746 2.120               |             | 2.583 2.921       |       | 3.252  | 3.686 | 4.015  |
| 17         | 0.689 | $ 0.863 $ 1.069                                                                                               |                 | 1.333                 | 1.740                     | 2.110       | 2.567             | 2.898 | 3.222  | 3.646 | 3.965  |
| 18         | 0.688 | $0.862$   1.067                                                                                               |                 | 1.330                 | $1.734$ 2.101             |             | 2.552             | 2.878 | 3.197  | 3.610 | 3.922  |
| 19         | 0.688 | $0.861$   1.066                                                                                               |                 | 1.328                 | $1.729$ 2.093             |             | $\ 2.539\ 2.861$  |       | 3.174  | 3.579 | 3.883  |
| 20         | 0.687 | $ 0.860 $ $ 1.064 $                                                                                           |                 | 1.325                 | 1.725                     | 2.086       | 2.528             | 2.845 | 3.153  | 3.552 | 3.850  |
| 21         | 0.686 | $ 0.859 $ 1.063                                                                                               |                 | 1.323                 | 1.721                     | 2.080       | $2.518$ 2.831     |       | 3.135  | 3.527 | 3.819  |
| 22         | 0.686 | 0.858                                                                                                    | 1.061           | 1.321                 | 1.717                     | 2.074       | 2.508 2.819       |       | 3.119  | 3.505 | 3.792  |
| 23         | 0.685 | $0.858$   1.060                                                                                               |                 | 1.319   1.714   2.069 |                           |             | 2.500 2.807       |       | 3.104  | 3.485 | 3.767  |
| 24         | 0.685 | $0.857$   1.059                                                                                               |                 | 1.318                 | 1.711                     | 2.064       | 2.492             | 2.797 | 3.091  | 3.467 | 3.745  |
| 25         |       | $\vert 0.684 \vert \vert 0.856 \vert \vert 1.058 \vert \vert 1.316 \vert \vert 1.708 \vert \vert 2.060 \vert$ |                 |                       |                           |             | 2.485 2.787       |       | 3.078  | 3.450 | 3.725  |
| 26         |       | $\vert 0.684 \vert \vert 0.856 \vert \vert 1.058 \vert \vert 1.315 \vert \vert 1.706 \vert \vert 2.056$       |                 |                       |                           |             | $\ 2.479\ 2.779$  |       | 3.067  | 3.435 | 3.707  |
| 27         |       | $0.684$ $ 0.855 $                                                                                             | 1.057           | 1.314                 | 1.703                     | 2.052       | 2.473 2.771       |       | 3.057  | 3.421 | 3.690  |
| 28         | 0.683 |                                                                                                    | $0.855$   1.056 | 1.313                 | 1.701                     | 2.048       | 2.467             | 2.763 | 3.047  | 3.408 | 3.674  |
| 29         | 0.683 | $0.854$   1.055                                                                                               |                 | 1.311                 | 1.699                     | 2.045       | 2.462 2.756       |       | 3.038  | 3.396 | 3.659  |
| 30         |       | 0.683   0.854   1.055                                                                                         |                 | 1.310                 | 1.697                     | 2.042       | 2.457             | 2.750 | 3.030  | 3.385 | 3.646  |
| 40         |       | 0.681   0.851   1.050                                                                                         |                 | 1.303                 | $1.684$ 2.021             |             | 2.423 2.704       |       | 2.971  | 3.307 | 3.551  |
| 50         |       | $0.679$ 0.849 1.047                                                                                           |                 | 1.299                 | 1.676                     | 2.009       | 2.403 2.678       |       | 2.937  | 3.261 | 3.496  |
| 60         | 0.679 | 0.848   1.045                                                                                                 |                 | 1.296                 | 1.671                     | 2.000       | 2.390 2.660       |       | 2.915  | 3.232 | 3.460  |
| 80         |       | 0.678 0.846 1.043                                                                                             |                 | 1.292                 | $1.664$   1.990           |             | 2.374 2.639       |       | 2.887  | 3.195 | 3.416  |
| 100        |       | $ 0.677 $ $ 0.845 $ $ 1.042 $                                                                                 |                 | 1.290                 | 1.660 1.984               |             | $2.364$ 2.626     |       | 2.871  | 3.174 | 3.390  |
| 120        | 0.677 | $0.845$ 1.041                                                                                                 |                 | 1.289                 | 1.658                     | 1.980       | 2.358 2.617       |       | 2.860  | 3.160 | 3.373  |
| $\infty$   |       | $\vert 0.674 \vert \vert 0.842 \vert \vert 1.036 \vert$                                                       |                 | 1.282                 | 1.645                     | 1.960       | 2.326 2.576       |       | 2.807  | 3.090 | 3.291  |

**Tablo 1.** Tek Yönlü ve Çift Yönlü Dağılımlara Yönelik T Kritik Değerleri